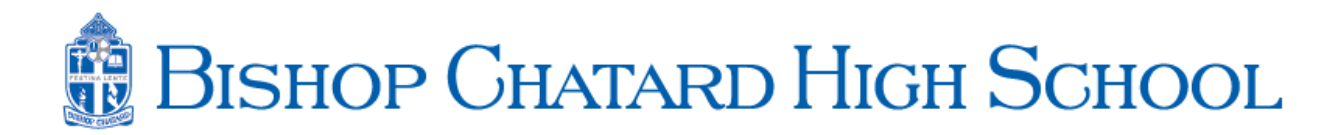

## Brick Icon Options

Remember the number of the icon you'd like

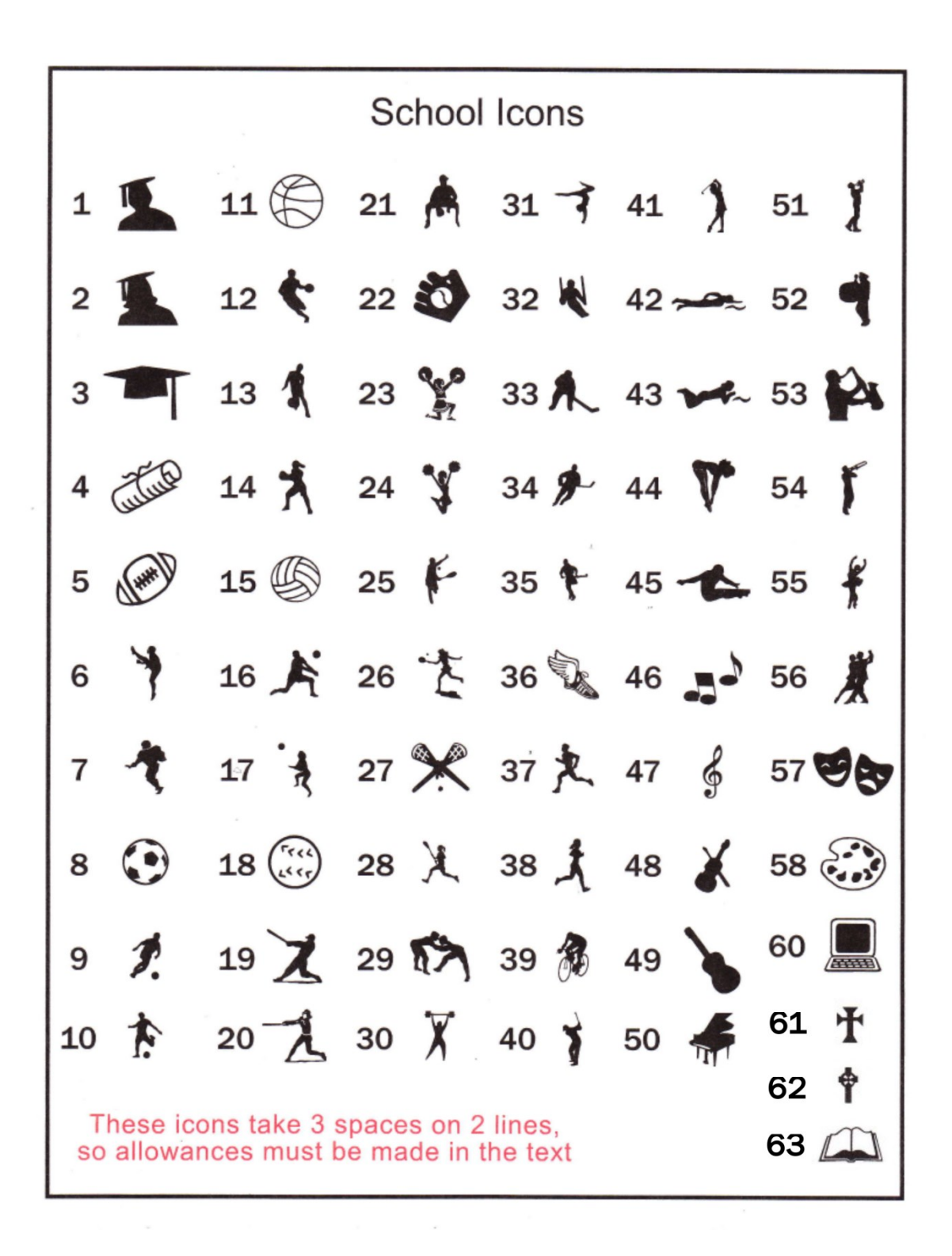